#### A RotoVision Book

Published and distributed by RotoVision SA Route Suisse 9 CH-1295 Mies Switzerland

RotoVision SA Sales and Editorial Office Sheridan House, 114 Western Road Hove BN3 1DD, UK

Tel: +44 (0)1273 72 72 68 Fax: +44 (0)1273 72 72 69 www.rotovision.com

Copyright © RotoVision SA 2010

All rights reserved. No part of this publication may be reproduced, stored in a retrieval system, or transmitted in any form or by any means, electronic, mechanical, photocopying, recording, or otherwise, without permission of the copyright holder.

While every effort has been made to contact owners of copyright material produced in this book, we have not always been successful. In the event of a copyright guery, please contact the Publisher.

#### 10987654321

ISBN: 978-2-88893-070-9

Art direction: Tony Seddon Cover design: Lisa Båtsvik-Miller Design and layout: Lisa Båtsvik-Miller Editor: Lindy Dunlop Typeset in: DIN, DINOT, Helserif, and Soho

Reprographics in Singapore by ProVision Pte. Tel: +65 6334 7720 Fax: +65 6334 7721

Printed in China by 1010 Printing International Ltd.

#### Acknowledgments

This book is dedicated to my new little girl Matilda Meredith and her mum Sarah Meredith.

Thanks to Lisa Båtsvik-Miller and Lindy Dunlop at RotoVision; without you I am sure this book would not be the standard it is.

Thanks to Lee Bushy for the use of his photo of Alex Bamford, for helping me out with my color splash photos, and for the use of his ultra-wide-angle lens. Thanks to Anna Carlson and Steve McNicholas for lending me their photographic kit.

Thanks to all the people who appear in the book: Abi Coles, Adam Bronkhorst, Alex Kershaw, Alexis Scherl, Alfie Bronkhorst, Alison Bronkhorst, Amber Traven , Amy Ng, Andy Clymer, Anita Goralnick, Anna, Anna Carlson, Benjamin Rosenblum, Bob Phipps, Boris Kossmehl, Chad Allen, Chad Nicholson, Chris Coles, Chris Frewin, Chris Uduezue, Clive Flint, Corrina Greenberg, Cousin Caely, Damian McIver, Danny Fontaine, Darcy, Dave Sawyers, Eeva Doherty, Elin Johansson, Elsa Nobel, Emelye Leffler, Emmeline Cook, Heather Champ, Henry Law, Hsing Wei, Ian Goralnick, James Kendall, James Prest, Jamie Cambler, Jennie Zhu, Joanne Skinner, John Cherry, Jotham, Julia Walter, Juliet Gabrielle, Justine Linn, Katherine Reid, Laura Brunow Miner, Leah Grammar, Lee Albrow,Lee Grist, Leo Santos-Shaw, Lindy Dunlop, Malcolm O'Connor, Marco Scagnelli, Marek Machlowski, Maria Murray, Mark Capalbo, Mark Goralnick, Marty Yoo, Mary Goldthwaite, Matt Krueger, Meg Shoemaker, Mike Wrobel, Mimi Pearlson, Mona Brooks, Neil Fowler, Oliver Cook, Poppy, Potato Potato, Priya, Rachel Fowler, Ruby Campbell, Sally Finnigan, Sangita Morgan, Scarlett Fowler, Simon Cooke, Steph Goralnick, Steph Hope, Suzette Subance, Tom Pillips, Wendy Laurel, William Oberlin, Yvo Luna, Zali, Zen, and whoever I may have forgotten to put on the list.

I would like to thank the flickr community for its continued interest in my work, and for clearing up photo gueries when I have them.

Trevor Williams would like to thank Naoya Hirayama and Phill Parry for helping to make the light-painting pictures, and Noriaki Nagao for venturing out into the night with him to shoot stars. "Without these three people, night shooting would be impossible."

Ricardo Mendonça would like to thank Ette (Henriette Monteiro Cordeiro de Azeredo) for being encouraging and assisting him with his many projects, now and always.

# 52 PHOTOGRAPHIC PROJECTS Kevin Meredith

Creative workshops for the adventurous image-maker

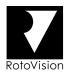

## Contents

Contributor index Introduction

 $\wedge$ 

Λ

 $\wedge$ 

Λ

|    | Ruby May Allcock   |     |
|----|--------------------|-----|
| 39 | Concerts           | 212 |
|    | Alex Bamford       |     |
| 47 | Full-moon lighting | 254 |
|    | Hailey Bartholomew |     |
| 31 | Children           | 172 |
|    | Adam Bronkhorst    |     |
| 4  | Keeping inspired   | 28  |
| 17 | Off-camera flash   | 102 |
|    | Mona T. Brooks     |     |
| 25 | Tilt-shift         | 144 |
|    | Darren Constantino |     |
| 16 | Pinhole            | 96  |
|    | Gianluca Fabrizio  |     |
| 30 | Macro              | 168 |
|    |                    |     |

PR0JEC-

PHOTOGRAPHIC

PROJECTS

PHOTOGRAPHIC

PROJECTS

PHOTOGRAPHIC

6

9

| Lisa Garner               |     |  |
|---------------------------|-----|--|
| Double exposures          | 178 |  |
| Alexis Gerard             |     |  |
|                           |     |  |
| Aerial: plane shots       | 224 |  |
| Steph Goralnick           |     |  |
| Jump shots                | 40  |  |
| Events                    | 138 |  |
|                           |     |  |
| Kevin Mason               |     |  |
| Working with models       | 74  |  |
|                           |     |  |
| Ricardo Mendonça Ferreira |     |  |
| Aerial: kite shots        | 80  |  |
| Kevin Meredith            |     |  |
| Portraits                 | 12  |  |
| Low-down                  | 18  |  |
| In the water              | 44  |  |
| Landscapes                | 50  |  |
| Everyday subjects         | 54  |  |
| Zone-focus                | 68  |  |
| Avoiding tourist clichés  | 88  |  |
| Animals                   | 108 |  |
| Long exposures: night     | 112 |  |
| Silhouettes               | 116 |  |
| Reflections               | 122 |  |
| Time-lapse                | 126 |  |
|                           |     |  |

| 23                   | Getting the right light |
|----------------------|-------------------------|
|                      | Cross-processing        |
| 27                   | Minimal                 |
| 28                   | Architecture            |
| 33                   | Perspex reflections     |
| 35                   | Backgrounds             |
| 37 36 35 33 28 27 26 | Shallow depth of field  |
| 37                   | Action sampling         |
| 43                   | People montages         |
| 77                   | Black-and-white         |
| 45                   | Wide-angle              |
| 50 49 48 46 45 44 43 | Colored flash           |
| 48                   | Panoramas               |
| 49                   | Camera tossing          |
| 50                   | Patterned bokeh         |
| 51                   | Long exposures: day     |
| 52                   | Get an audience         |
|                      |                         |
|                      | Russ Morris             |
| 34                   | TtV: through the viewfi |
|                      | Michael O'Neal          |
| 15                   | Polaroids               |
|                      |                         |
|                      | Tracy Packer            |
| ß                    | Redscale                |
|                      |                         |
|                      |                         |
|                      |                         |
|                      |                         |
|                      |                         |

PROJECTS

PHOTOGRAPHIC

PROJE

PHOTOGRAPHIC

PROJECTS

TOGRAPHIC

| PROJE | Å   | IIC | APH | OGR | PHOTOGRAPHIC | Ы   | Å   |     | ЕСТ | PROJECTS | <u>а</u> |     | C   | PHOTOGRAPHIC | JGR, | ютс | Ч   | ROJECTS |
|-------|-----|-----|-----|-----|--------------|-----|-----|-----|-----|----------|----------|-----|-----|--------------|------|-----|-----|---------|
|       | 134 | 150 | 156 | 160 | 184          | 194 | 198 | 202 | 236 | 240      | 246      | 250 | 258 | 264          | 268  | 272 | 276 | 188     |
|       |     |     |     |     |              |     |     |     |     |          |          |     |     |              |      |     |     | inder   |

ш

40

42

10

29

3

38

| Meg Pickard              |     |
|--------------------------|-----|
| Camera phones            | 218 |
| Dan Smith                |     |
| Sprocket-hole            | 230 |
| Ásmundur Thorkelsson     |     |
| HDR: High dynamic range  | 60  |
| Laura Thorn              |     |
| Cut-outs in-camera       | 164 |
| Trevor Williams          |     |
| Light painting           | 22  |
| Star trails              | 206 |
| Camera types             | 280 |
| Photography fundamentals | 282 |
| Index                    | 287 |

92

34

# **Contributor index**

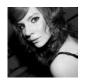

#### Ruby May Allcock

#### (aka ruby-may)

Ruby May is currently concluding A-level photography in Brighton and plans to study fashion photography at university. Ruby has shot headline acts at major venues and festivals in the UK, including Glastonbury. She also works as a photographer for a Brighton listings magazine.

www.flickr.com/ruby\_may; www.myspace.com/ruby1992

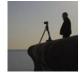

#### Alex Bamford

Working as an art director in some of London's foremost advertising agencies, Alex Bamford has spent the last 25 years creating images for major brands. More recently he's been heading into the night to create images for his own amusement. www.alexbamford.com; www.flickr.com/photos/bambooly

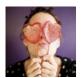

### Hailey Bartholomew

#### (aka poppy smiles)

Hailey Bartholomew's endearing visual style is influenced by her genuine desire to communicate and delight with color, positivity, and hope. An award-winning stills photographer, Hailey has also written, directed, and filmed several award-winning short films. www.youcantbeserious.com.au www.flickr.com/photos/poppysmiles/

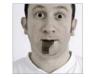

#### Adam Bronkhorst

#### (aka the brownhorse)

Adam's photography has been published in books, magazines, and newspapers around the world, and has featured in solo and group exhibitions. In 2008 Adam Bronkhorst set up Garage Studios with two other professional photographers. He runs workshops in flash photography, wedding photography, and film cameras. Adam has a love for film cameras and never leaves the house without at least two on him. http://adambronkhorst.com www.flickr.com/photos/garage studios/

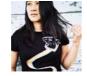

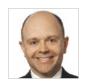

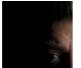

#### Mona T. Brooks

#### (aka macaby)

In 2003 Mona married her soulmate, quit her corporate job, moved to San Francisco, and started photography school at the Academy of Art University. Her photography resume reads off the who's who in US progressive politics, from President Barack Obama and former President Bill Clinton to Speaker of the House Nancy Pelosi. Mona's work can be seen in San Francisco Magazine, Augenzeuge Magazine, Le Monde, and Rome's Europa newspaper. www.monabrooks.com www.facebook.com/monabrooks

#### Darren Constantino

For Darren Constantino, photography is a hobby. He likes to photograph the landscapes around his home in northeastern Ohio, USA, using pinhole and digital cameras. He is indebted to his wife for her patience with his photography during their travels. www.flickr.com/photos/dcsnaps dcsnaps@yahoo.com

#### Gianluca Fabrizio

#### (aka Shotbart)

Self-taught photographer Gianluca Fabrizio began his serious digging into photography in late 2006. He explored the stunning world of macro photography with his Lilliput series, and has since concentrated more on portraits. Whatever he shoots, he loves the result to be evocative. www.flickr.com/shotbart

#### Ricardo Mendonca Ferreira

Ricardo Mendonça Ferreira is a Brazilian software engineer and photographer with a passion for taking aerial pictures, especially using kites. He has published his work and participated in aerial photography events in Brazil, the USA, and the UK. www.altoretrato.com.br/; www.flickr.com/photos/ricardo\_ferreira/

## (aka lissyloola)

Lisa Garner

Lisa Garner is a self-employed graphic designer and co-director can't help loving film and her film cameras that little bit more. www.flickr.com/photos/lissyloola www.flickr.com/gloriousfreaks www.itonicdesign.com

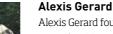

Alexis Gerard founded imaging technology think tank Future Image in 1991. He subsequently founded, and chairs, the 6Sight® Future of Imaging executive conference (www.6Sight.com). He coauthored the book *Going Visual* and is a member of the International Advisory Council of the George Eastman House. A passionate photographer since the 1970s, he started shooting digitally in the early 1990s. He prefers small cameras that he can carry with him at all times. www.jpgmag.com/people/AGFuture www.aamora.com/?cat=49 www.redbubble.com/people/AGFuture

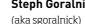

#### Steph Goralnick

A photographer and graphic designer living in Brooklyn, New York, Steph enjoys documenting wacky New York events, throwing ridiculous theme parties, and traveling to faraway lands. Her work has been published in Adbusters Magazine, The Village Voice, and Imbibe Magazine; and featured in the We Are All Photographers Now exhibition at the Musée de l'Elysée in Lausanne, Switzerland. www.sgoralnick.com www.flickr.com/sgoralnick

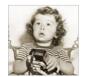

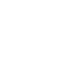

of Itonic Design. She finds inspiration in the unusual things and people around her and finds photography a great way of recording it. She enjoys the freedom that digital photography gives her, but

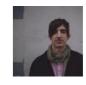

#### Kevin Mason

Photography ruined Kevin's life. He has been shooting full time since 2002, but has been obsessed with taking photos for much longer. Published many times, with work ranging from fashion to documentary-portrait work, he is most interested in photographing the people he meets in his ordinary day. Kevin shoots because he likes to make fictional narratives and present them as truth. http://kevinmason.garage-studios.co.uk/ gallery work: www.darkdaze.org

#### Kevin Meredith

(aka Lomokev)

Kevin Meredith is an evangelist for the use of simple compact film cameras, although he is not a stranger to digital. His obsessions with food, shoes, and swimming have won him commissions with Dr. Martens, the Victoria & Albert Museum, London, The Times newspaper (UK), and The National Gallery, London. He became well known in Internet circles when he joined flickr as an early adopter in 2004. His first book, Hot Shots, was published by RotoVision in 2008, and has since been translated into Spanish, Polish, Estonian, and Chinese. Kevin now teaches photography privately all over the world.

http://lomokev.com; http://www.flickr.com/lomokev

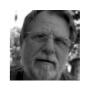

#### **Russ Morris**

Russ Morris has been shooting through the viewfinder (TtV) since May 2006. Inspired by the work of the earliest members of the flickr Through the Viewfinder group, he spent six months experimenting with the medium, discovering ways to apply his personal touch to these unique photos taken using two cameras. His online tutorial www.russmorris.com/ttv is regarded as the resource for learning how TtV is done. www.russmorris.com

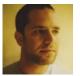

#### Michael O'Neal

#### (aka moneal)

Michael O'Neal lives in San Francisco, but commutes to Cupertino for his job as an Associate Creative Director at Apple. Michael brings the perspective of having art directed famous photographers, but is himself a photographer and lover of all things Polaroid. michaeloneal.net www.flickr.com/moneal/

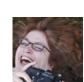

#### Tracy Packer

(aka Trapac)

Tracy has a great variety of mostly cheap-and often old-film cameras, many held together with Blu-tack and electrical tape. She carries several with her at all times, even to university where she is currently (2009) undertaking a BA (Hons) in photography to help launch her second career. www.flickr.com/people/teepee1/

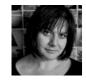

#### Meg Pickard

Meg Pickard is an inveterate photographer who carries at least one image-capturing tool with her wherever she goes (four if you count her eyes and brain). Though self-taught, her photos have appeared in print and ad campaigns, as well as online. Her favorite camera is whichever she happens to be holding at the time, but she particularly loves squeezing interesting shots out of lo-fi devices, including phones and toy cameras. www.flickr.com/meg; www.meish.org

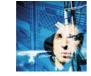

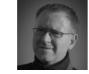

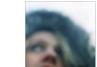

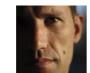

#### Dan Smith

#### (aka shoegazer)

Dan Smith has been shooting with a Lomo LC-A since 1999. He is residing in northern California while he photographs the Golden State from border to border with a collection of toy cameras ranging from plastic medium-format to panoramic swing-lens cameras. In early 2010 he moved to the UK for the next phase of his photographic journey. www.flickr.com/photos/shoegazer/

#### Ásmundur Thorkelsson

A food microbiologist from Iceland who mostly shoots landscape on his 30-minute commute to work, Ásmundur's work has appeared in books, magazines, and newspapers. www.flickr.com/photos/asmundur/

#### Laura Thorne

#### (aka Laura Mary)

Laura Thorne rarely leaves home without a camera, plucked at random from her large collection. She shoots photos of all things from all angles, documenting a bright, colorful, and fun perspective on life. Laura has organized and contributed to exhibitions for both Xynthetic, an art/photography/skateboarding collective, and flickr.

#### Trevor Williams

#### (aka tdub303)

A Canadian, who has been lost in Japan for the last eight years, Trevor has busy days, which leave him time only for shooting at night. His night shots have led to him being featured in the light-painting documentary Luminary and on Japanese television. He exhibits his works at various galleries in Japan. www.flickr.com/photos/trevor303/; www.fiz-iks.com

# Introduction

When I first started planning this book I got really excited about learning all the new techniques I was going write about: light painting, redscale, and Polaroid to name but a few. However, I quickly realized that writing about all of the techniques myself, learning some of them from scratch, was not going to produce the best book possible. There are many photographers I draw inspiration from and greatly admire, so, once I had a contents list, instead of just drawing inspiration from them, I asked some of my peers to contribute, to help me make this book as inspiring and as useful as possible for you.

The 15 photographers who helped me by contributing to this book represent a broad range of photographers from all over the world. Some are professional, while others are what I refer to as "super hobbyists." They are from all walks of life, and their ages range from 17 to 55; what they have in common is that they are all obsessed with their own particular photographic specialty. I hope my enthusiasm, and that of my fellow contributors, for our craft inspires you to take your photography to the next level.

While we have kept the instructions in this book simple, you will need a little basic knowledge to understand it all. If are new to photography, you should start by reading Photography fundamentals on page 282.

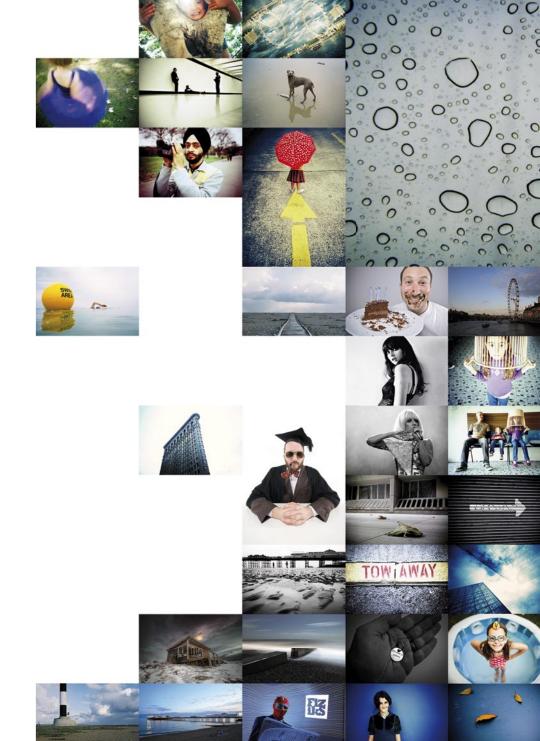

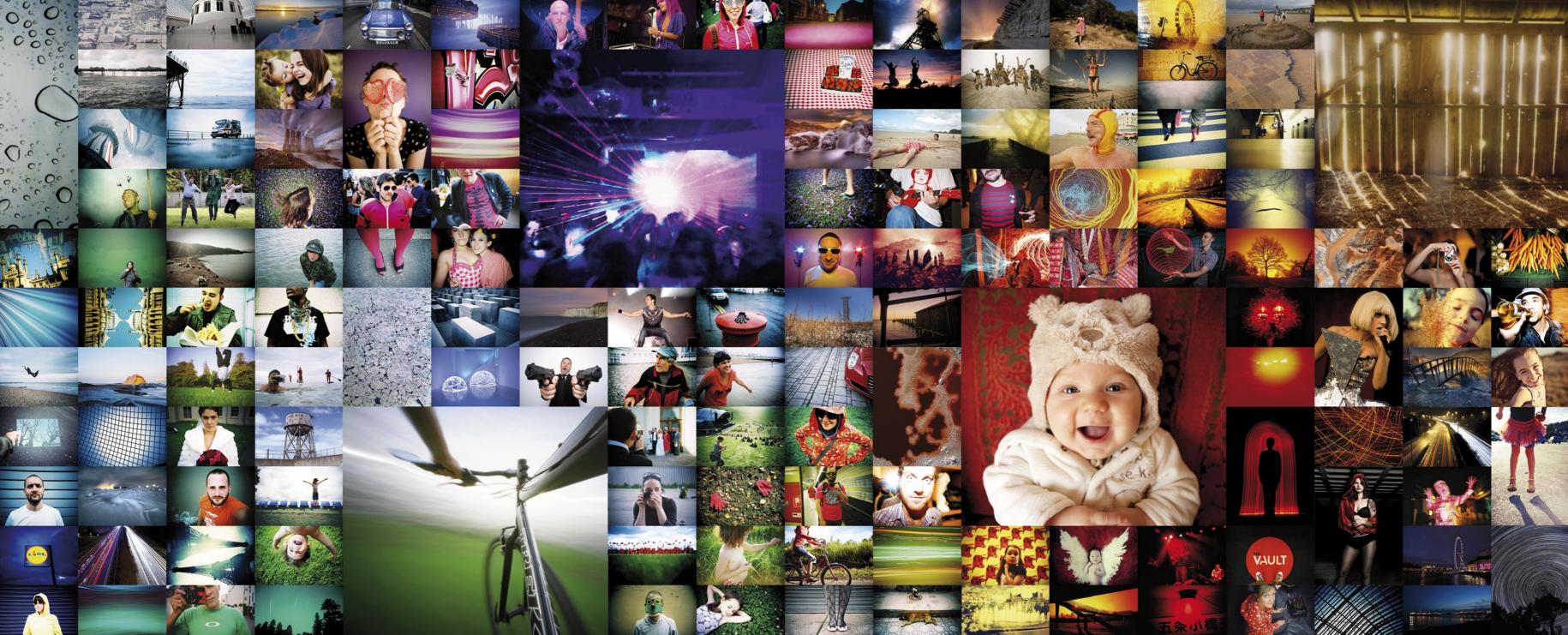

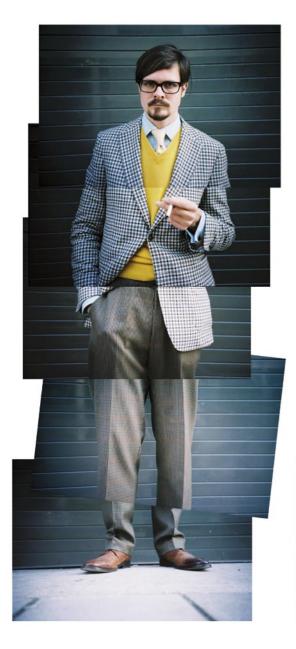

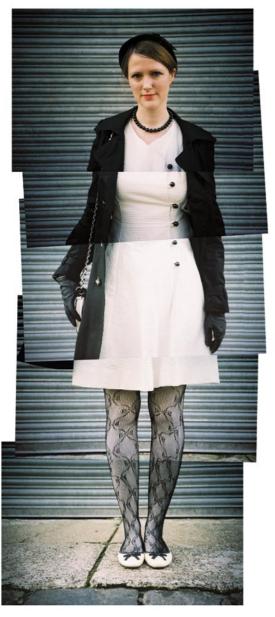

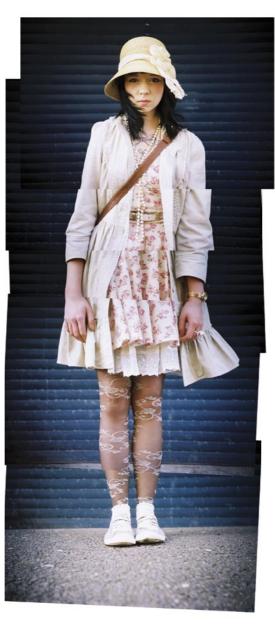

### **People montages** A composite view

#### The Idea

Montages You can use software

in the "flesh."

to blend the joins of the

to stick prints together

images, but if I'm showing a printed version, I prefer

Sometimes a subject can't be summed up in just one photo. This is where montages step in. Take a few photos and put them together later so that they tell a more complete story than a single image ever could. With montages of people you can record every detail about a person, from the look on their face and the slogan on their T-shirt to the type of shoes they wear. Such details can be lost if taken as a single image, especially on 35mm film or lower-resolution digital cameras.

### The Ingredients

Any camera A subject

#### The Process Taking your shots

Hold your camera level, pointing it forward, and "scan" up the person, moving your camera higher as you go. Don't keep the camera in one position and change the angle at which it is pointing: if you do this, you will get a really odd perspective in your final piece. You have to start kneeling down and work your way up.

There are two reasons why I start at the bottom: it can be uncomfortable kneeling so it's good to get that over with; and if you start with the subject's feet, they will get used to what you are doing and be a little more relaxed by the time you get to their face. I always pay particular attention to the face because, if you get an unsatisfactory face shot, it can ruin the whole thing and waste all the shots you've taken. People often have a momentary funny look on their face, so I always shoot three head shots in order to have a pool to choose from. Generally, I take seven shots to cover a person: three for the face and four for the rest of them-sometimes three if they are short.

As you move up, make sure you get a good overlap between shots so it's easy to join them afterwards. When you take each shot, make a mental note of what is near the top of the frame. On the next shot, make sure what was at the top of the last frame is at the bottom of the next. Keep as constant a distance from the subject as you scan. Set your camera to manual focus and, for the first shot, focus as you normally would. For the rest of the shots, move the camera closer and further away from the subject until you achieve focus. That way you know all your shots be taken from the same distance.

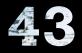

#### Creating your montage

I use Photoshop to line up my photographs. Before you start, you need to have all the images you want to use in your montage in one Photoshop document, as separate layers. To do this, open all the photos you want to use in Photoshop or Photoshop Elements. Once you have your documents open, you have to copy all your images, one by one, to the file that will contain all the layers. This process is a whole lot faster if you are familiar with shortcut keys. In one of your files select all (press command + A [Mac] or control + A [PC]), then copy (press command + C [Mac] or control + C [PC]), and then close the file you copied from (press command W [Mac] or control + W [PC]) as you don't need it anymore. Switch to the file you are going to copy all your images into. Hit command + V (Mac) or control + V (PC) to paste the copied images into it. Repeat this until you have all your images in the same document, then save the document with a new name. If you are a Lightroom user, there is a far quicker way

to open your files as layers in a Photoshop document. In the Library mode in Lightroom, select the files you want in your montage and right-click (PC) or Control + Left-click (Mac) to open up the Edit menu. Click on Edit > Open as Layers in Photoshop. Photoshop will then open and do all the hard work for you.

At this point all your photos are just stacked on top of each other, in one Photoshop file. The first thing you need to do is increase the pixel dimensions of your file.

In the File menu go to Image > Canvas size. Enter the Options. You can now drag your images around until height you want your image to be. I take the current you are satisfied with the way they line up. Once height and multiply it by the amount of images I have you're done, you might want to make a new layer so I know I will have enough room. I also increase in the background and fill it with a color, or crop the the width by about 20% because I know some of my image to get rid of any space you don't need. When images won't line up vertically. To line up your images, I put my images together I don't worry that they aren't select the Move tool from the very top of the Tool perfectly lined up–I like the rough look. If you want palette, making sure that Auto Select is ticked, and to go even rougher, you could print the individual that Layer is selected in the drop-down next to it. images and lay them out by hand, á la David Hockney. If the Options palette is not open, go to Windows >

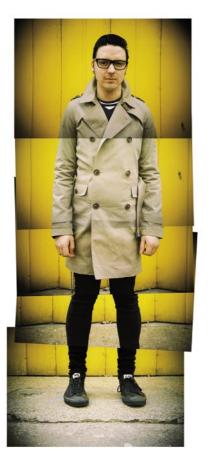

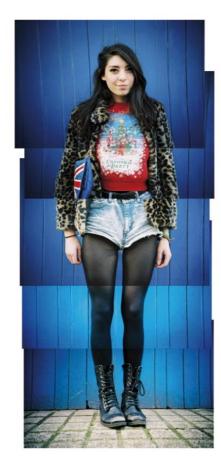

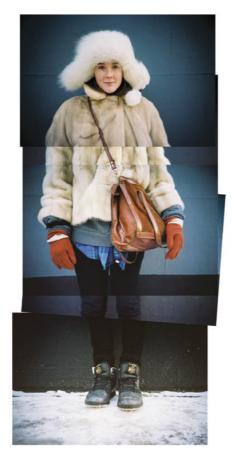

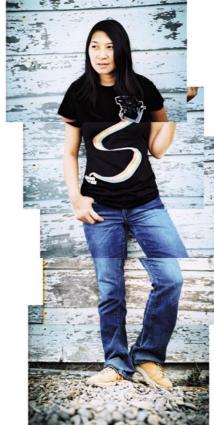

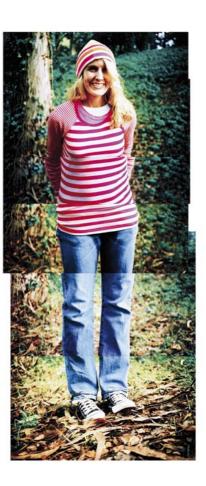

#### $\leftarrow$ All images:

Montages I use a Lomo LC-A to create my people-montage shots because I like the rough look it gives the final piece; when the images are placed together they don't quite match up because of the characteristic Lomo vignetting.